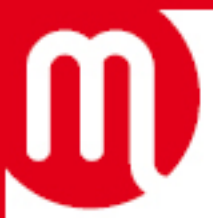

## **Exemple de mode opératoire Configuration 4G sur ANDROID**

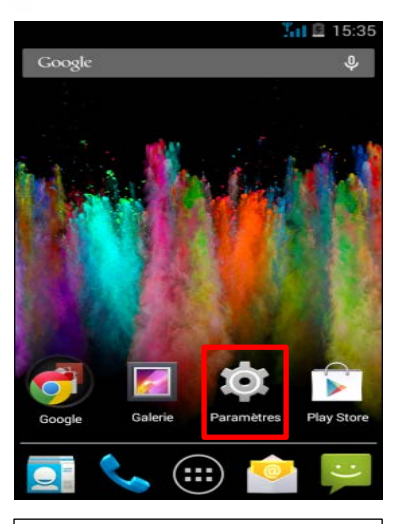

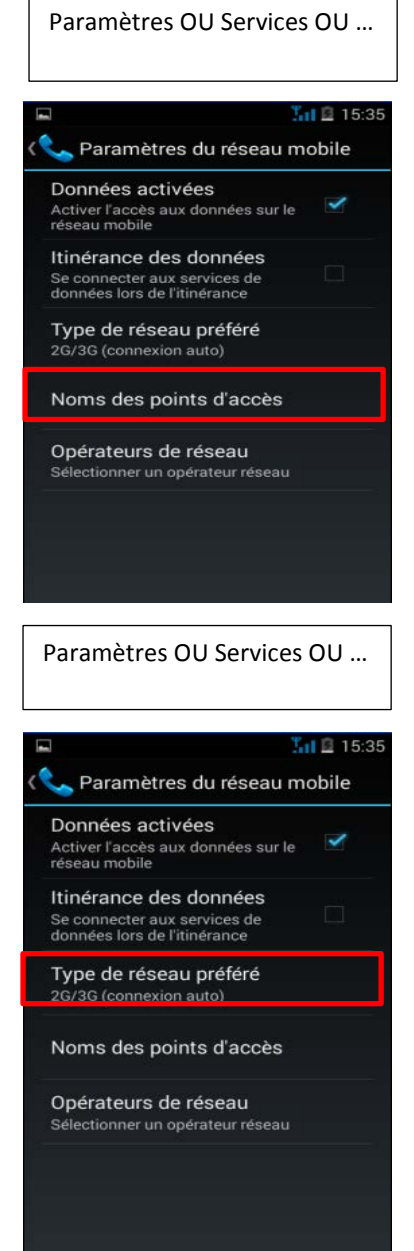

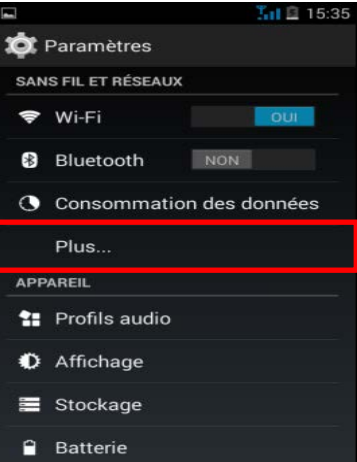

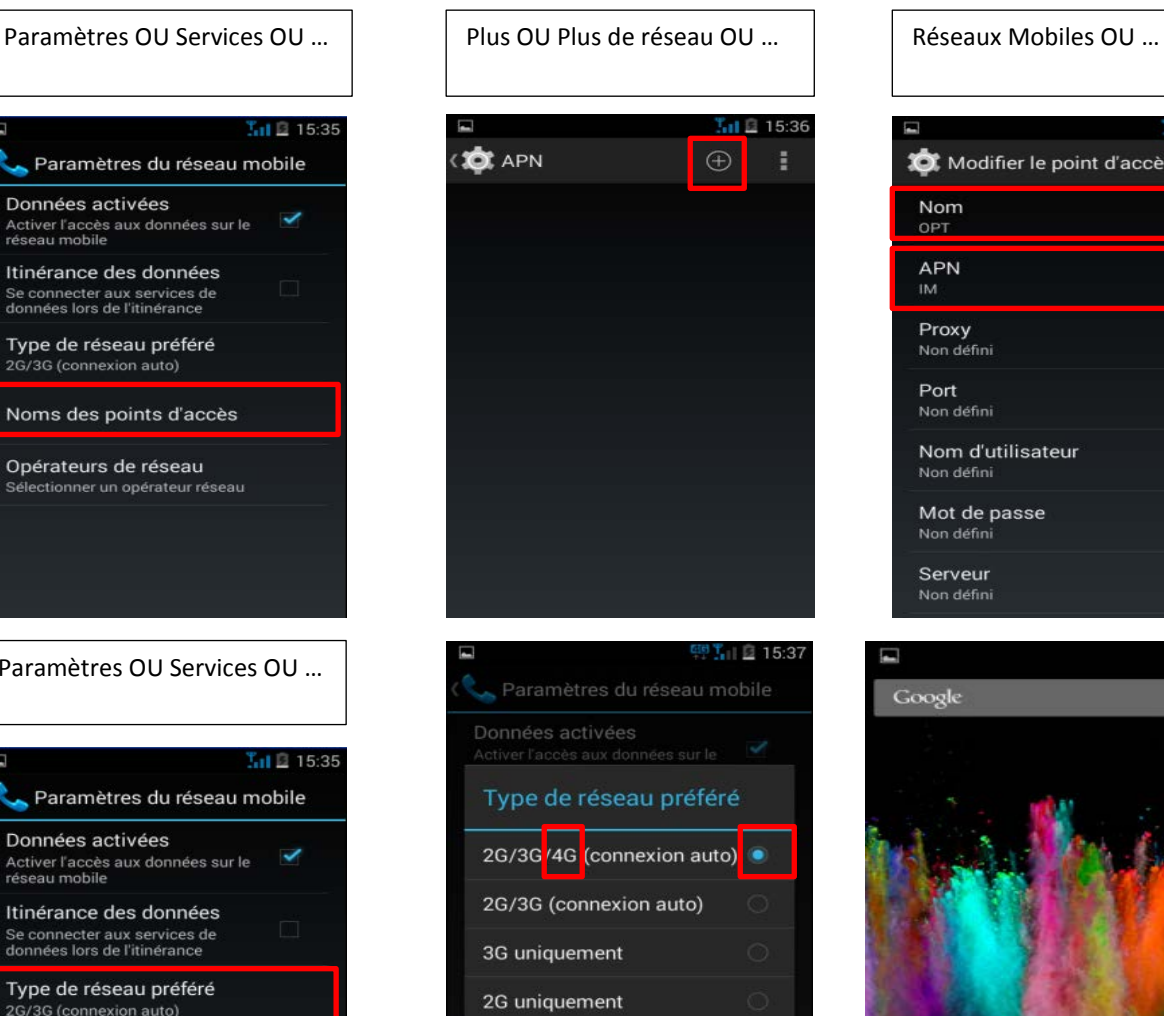

Sélectionner le réseau 4G OU LTE OU LTE Advanced OU …

Annuler

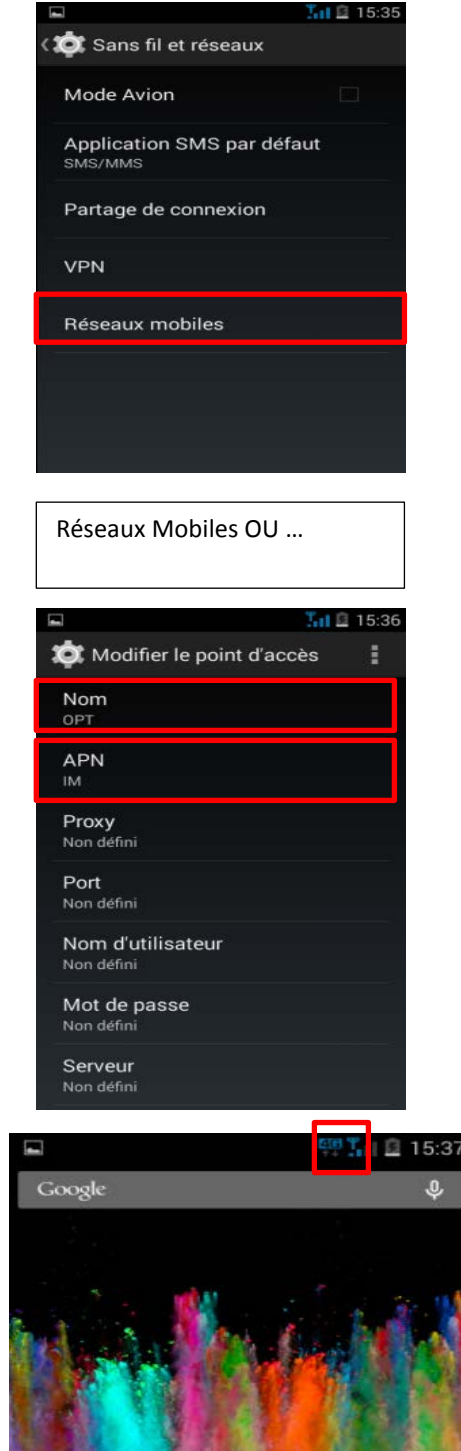

Play Store

Les noms des réseaux peuvent varier, reportez-vous au tableau ci-dessous :

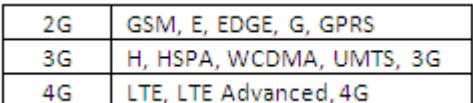

Type de réseau préféré OU Mode réseau OU …